## **Tapping Music**

Score

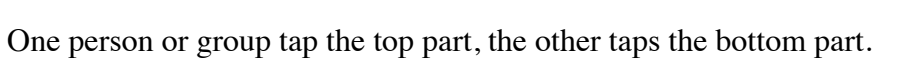

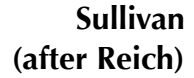

 $\frac{2}{9}$  c  $\frac{1}{2}$ . .  $\cdot$  . . . .<br>.<br>... . . . œ œœœ œ  $\frac{1}{2}$  $\overrightarrow{ }$ <u>e ess e</u><br><del>e eee e</del>  $\overline{\mathcal{V}}$ e<br>R p œ œ œœœ œ ‰ œ œ œœœ œ  $\overline{\gamma}$   $\overline{\gamma}$ e y<br>R p  $\overline{A}$  $\begin{array}{ccc} \uparrow & \downarrow & \downarrow \ \uparrow & \downarrow & \downarrow \end{array}$  $\begin{array}{ccc} \begin{array}{ccc} \circ & \circ & \circ \\ \hline \end{array} & \begin{array}{ccc} \circ & \circ & \circ \\ \hline \end{array} & \begin{array}{ccc} \circ & \circ & \circ \\ \end{array} & \begin{array}{ccc} \circ & \circ & \circ \\ \end{array} & \begin{array}{ccc} \circ & \circ & \circ \\ \end{array} & \begin{array}{ccc} \circ & \circ & \circ \\ \end{array} & \begin{array}{ccc} \circ & \circ & \circ \\ \end{array} & \begin{array}{ccc} \circ & \circ & \circ \\ \end{array} & \begin{array}{ccc} \circ & \circ & \circ \\ \end{array} & \begin{array}{ccc} \circ$ œ ‰ œ œ œ œ œ  $\overline{Y}$ e<br>A p  $\overline{\textcolor{black}{\bigcirc}}$  . . .  $\cdot$  . . .  $\cdot$  . <u>. . . . . . . . . .</u> .  $4$  o  $7$   $\uparrow$ œ œ œ œ œ œ œ <u>e e e e</u><br>P e e e e e  $\gamma$   $\uparrow$ <u>e o e</u><br>A  $\overline{A}$ œ  $\rightarrow$  $\overrightarrow{ }$  $\overline{A}$ <u></u> œ œ œ œ œ  $\overline{\ }$ œ œ ▅▏▗▏▗░░░░░░░░░░░░░░░░░░░░░░ <u>● ● ↓ ●</u><br>● ● ● ● ●  $\overline{\mathcal{V}}$ e<br>A e

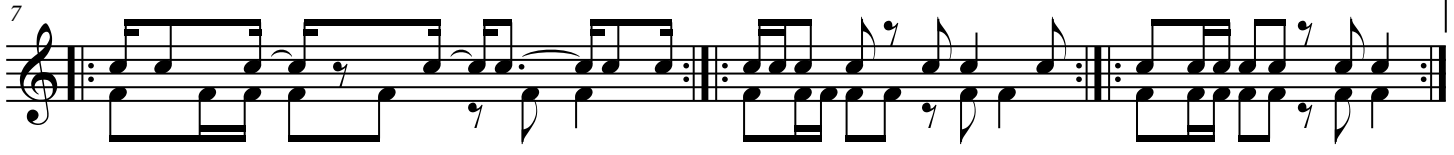

What device did the composer use to create the top part?

© 2010 SullivanWorks

Grade 9 Open Music For Creating AMC-10 Lesson 3 Ontairo Music Educators' Association www.omea.on.ca